### **ACCESO A LA BOLSA DE RECURSOS**

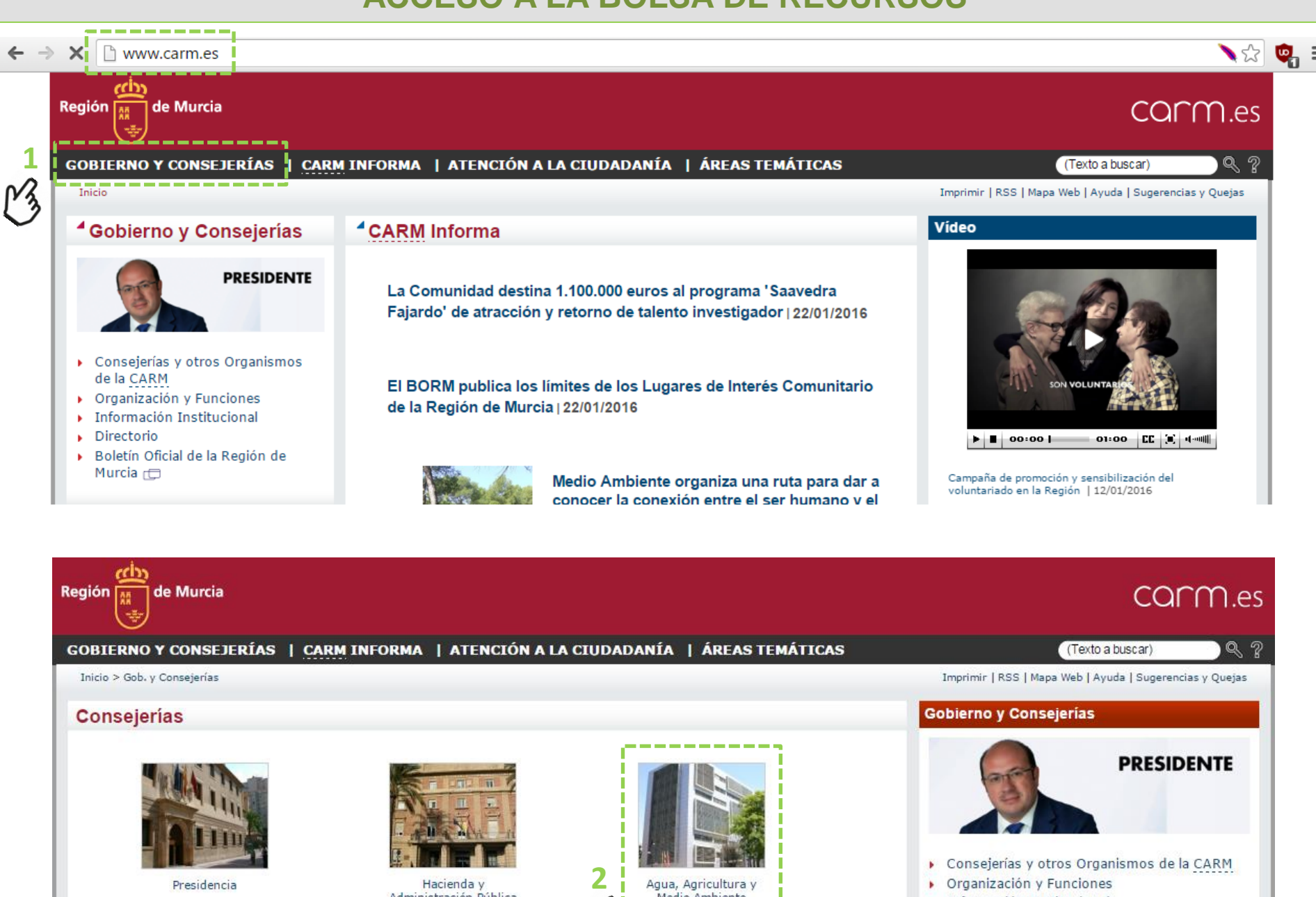

Presidencia

Hacienda y Administración Pública

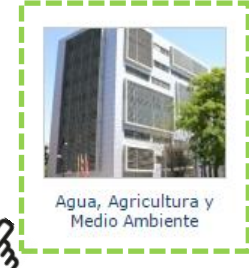

Organización y Funciones

· Información Institucional

Directorio

# ACCESO A COMUNICACIÓN DE CERTIFICADOS VFU

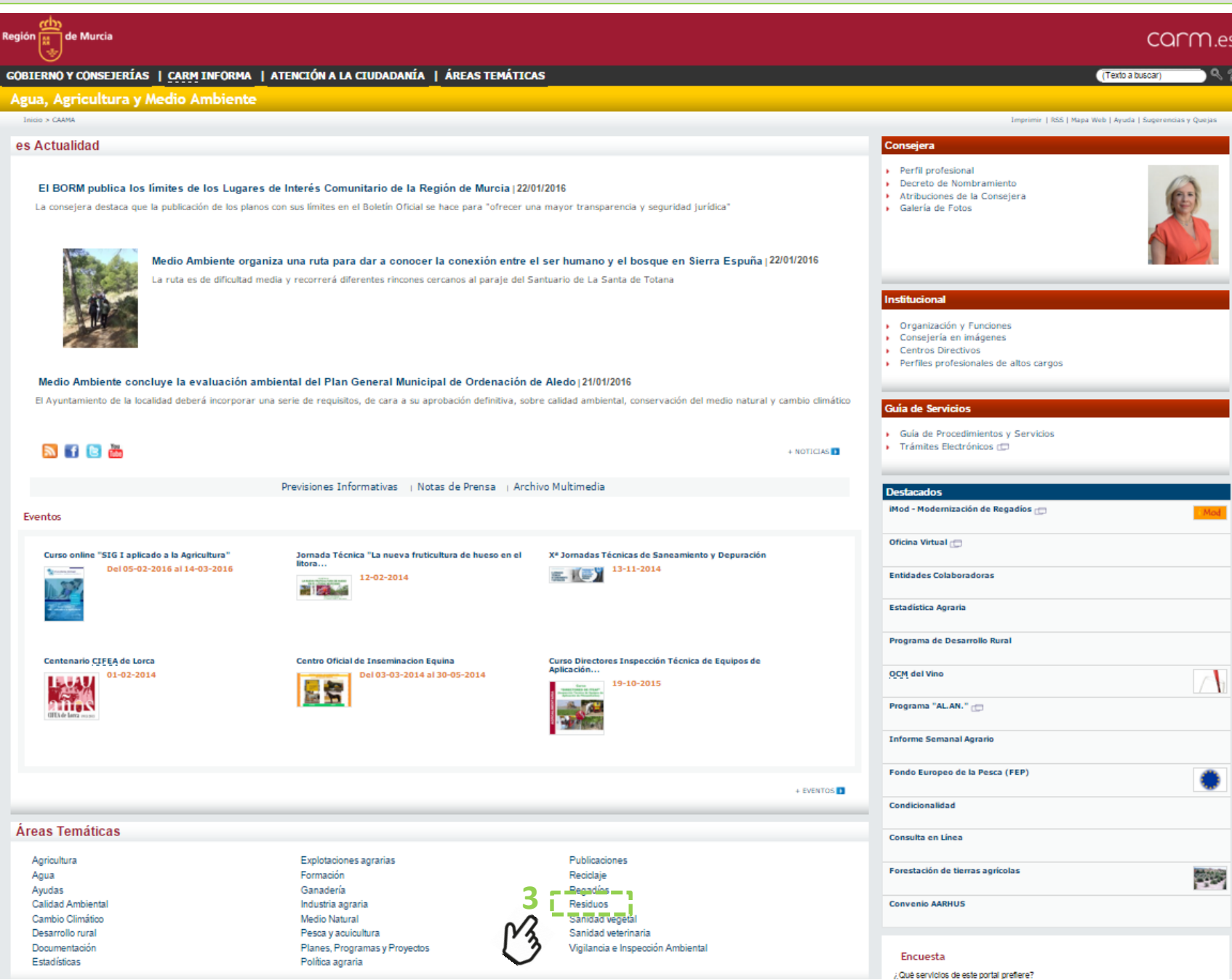

# **ACCESO A COMUNICACIÓN DE CERTIFICADOS VFU**

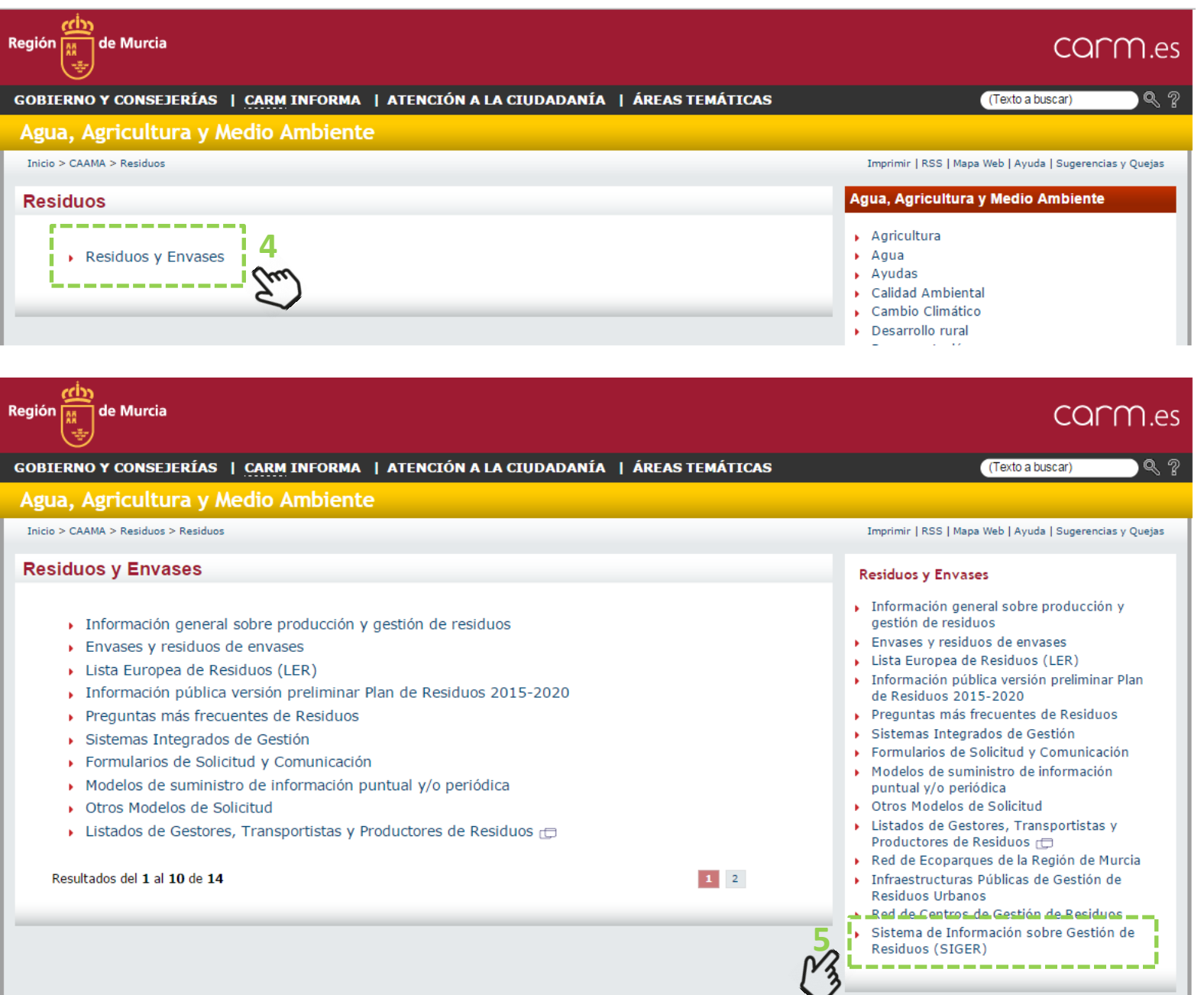

# **ACCESO A COMUNICACIÓN DE CERTIFICADOS VFU**

#### **Región** de Murcia COMM es GOBIERNO Y CONSEJERÍAS | CARM INFORMA | ATENCIÓN A LA CIUDADANÍA | ÁREAS TEMÁTICAS (Texto a buscar) Agua, Agricultura y Medio Ambiente Inicio > CAAMA > Residuos > Residuos > Sistema de Informaci... Imprimir | RSS | Mapa Web | Ayuda | Sugerencias y Quejas Sistema de Información sobre Gestión de Residuos (SIGER) **Residuos y Envases** Información general sobre producción y gestión de residuos El Sistema de Información sobe Gestión de Residuos (SIGER) es una herramienta de desarrollo del Plan de Residuos 2015-Envases y residuos de envases 2020 de la Región de Murcia que tiene como objetivos fundamentales la captación de datos asociados a la producción, Lista Europea de Residuos (LER) traslado y tratamiento de los residuos, Posibilitar la elaboración de estadísticas e inventarios y facilitar la tramitación por Información pública versión preliminar Plan medios telemáticos de algunas obligaciones y requerimientos previstos en la legislación estatal en materia de residuos. de Residuos 2015-2020 Preguntas más frecuentes de Residuos SIGER es una plataforma electrónica integrada por un conjunto de módulos destinados a la prevención de la generación de los residuos, el control de las infraestructuras, autorizaciones, certificados y declaraciones y a la gestión de inventarios. Sistemas Integrados de Gestión Formularios de Solicitud y Comunicación SIGER incorpora entre sus herramientas sistemas de captación de información basados en un doble flujo, por un lado los Modelos de suministro de información agentes que intervienen en los procesos de comunicación pueden introducir los datos de manera directa en portales puntual y/o periódica independientes con diferentes niveles de autenticación, pero por otro lado permite la transacción de datos ambientales con Otros Modelos de Solicitud entidades empresariales de abundante tráfico mediante Servicios Web (WS). Listados de Gestores, Transportistas y Productores de Residuos <del><sub>⊡</sub></del> Toda la información captada a través de SIGER es almacenada en bases de datos internas y, en algunos casos, se propaga a Red de Ecoparques de la Región de Murcia otras administraciones mediante Servicios Web (WS). ▶ Infraestructuras Públicas de Gestión de **Residuos Urbanos** Las áreas que contempla el SIGER actualmente son: Red de Centros de Gestión de Residuos Sistema de Información sobre Gestión de - - -Belsa de-residues <del>( : -</del> - - - - - - -Residuos (SIGER) Comunicación de certificados de destrucción de vehículos al final de su vida útil.

Comunicación de documentos asociados al traslado de residuos. Comunicación de caracterizaciones de residuos domésticos.

#### **Destacados**

iMod - Modernización de Regadíos <sub>□</sub>

# **IDENTIFICACIÓN ENTRADA APLICACIÓN**

# **DNI ELECTRÓNICO**

Acceso con DNI electrónico.

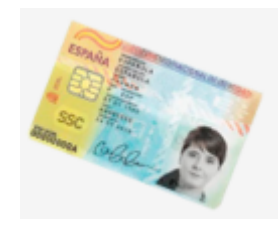

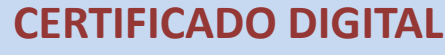

Acceso con certificado digital.

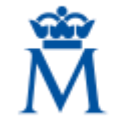

Sede Electrónica Real Casa de la Moneda Fábrica Nacional<br>de Moneda y Timbre

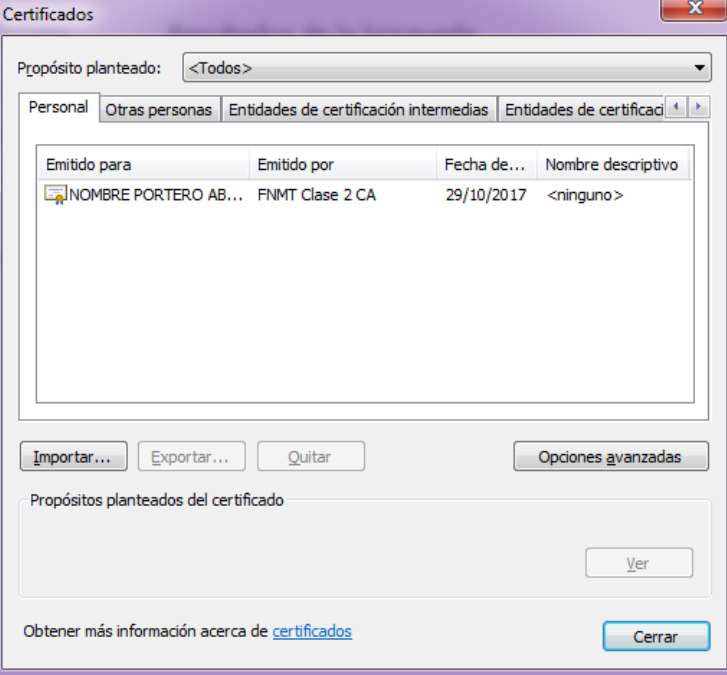

# **OBTENCIÓN DE DNI ELECTRÓNICO O CERTIFICADO DIGITAL**

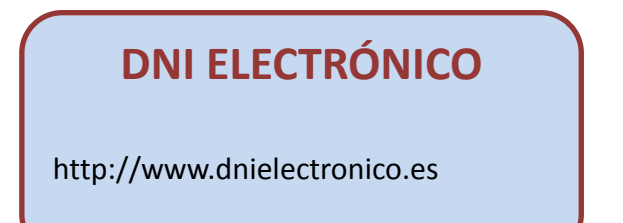

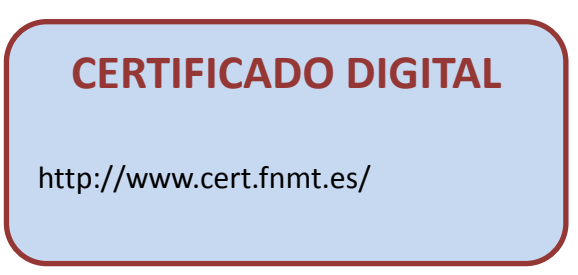

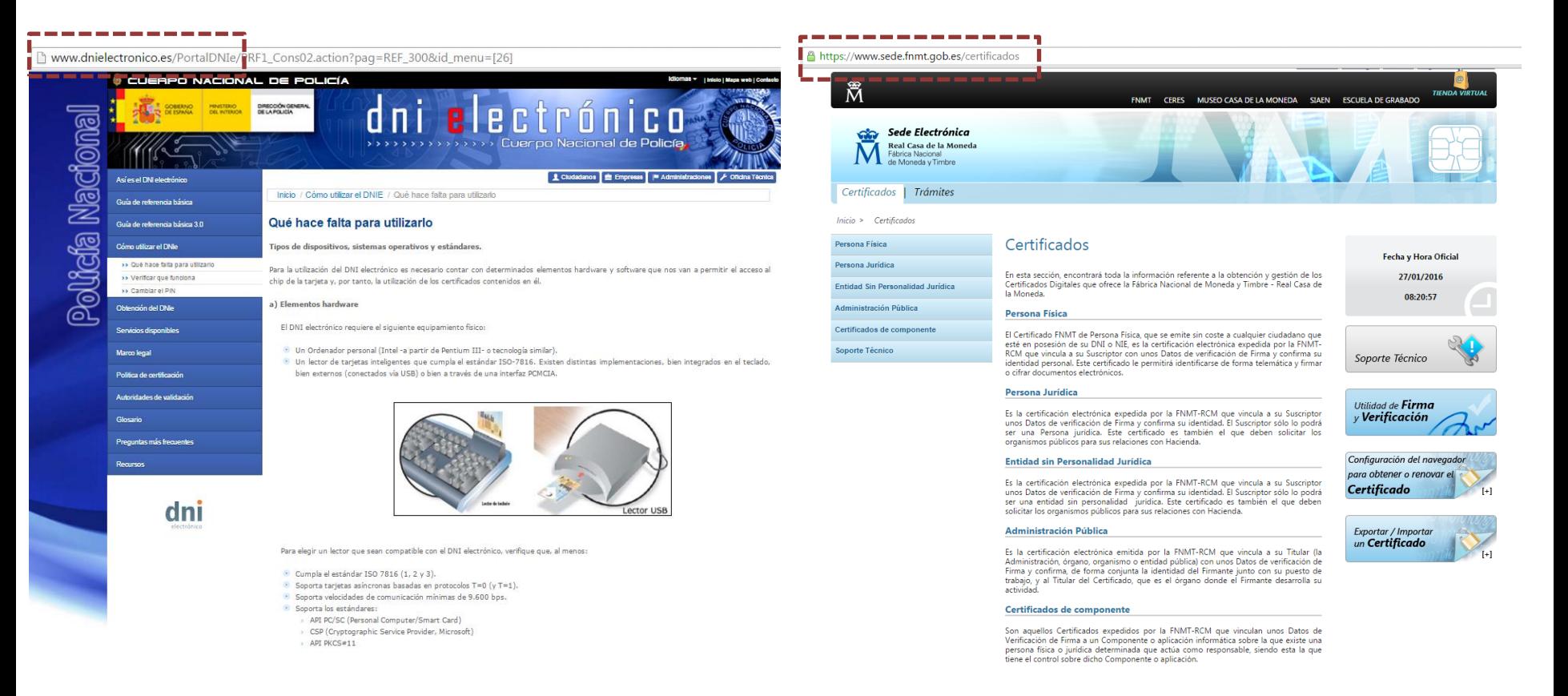

# **MENÚ DE ACCESO APLICACIÓN**

Servidor :: kvmcaam1-agri.carm.es

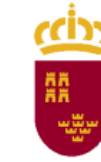

#### Acceso a aplicaciones

**Usuario ARG58W** 

Jinitiator?

La última vez que accediê al sistema fue el Martes, 19 de Enero de 2016, a las 08:40:14.

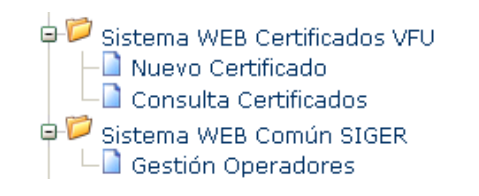

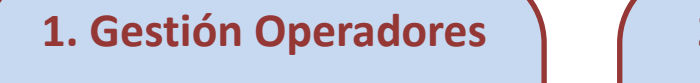

Gestión y consulta de operadores asociados a una entidad.

- Alta y baja de operadores
- Consulta y exportación de operadores.

#### **2. Nuevo Certificado**

Permite la inserción de nuevos certificados de destrucción de vehículos.

#### **3. Consulta Certificados**

Consulta y modificación de certificados de destrucción de vehículos.

# **1. GESTIÓN Y CONSULTA DE OPERADORES**

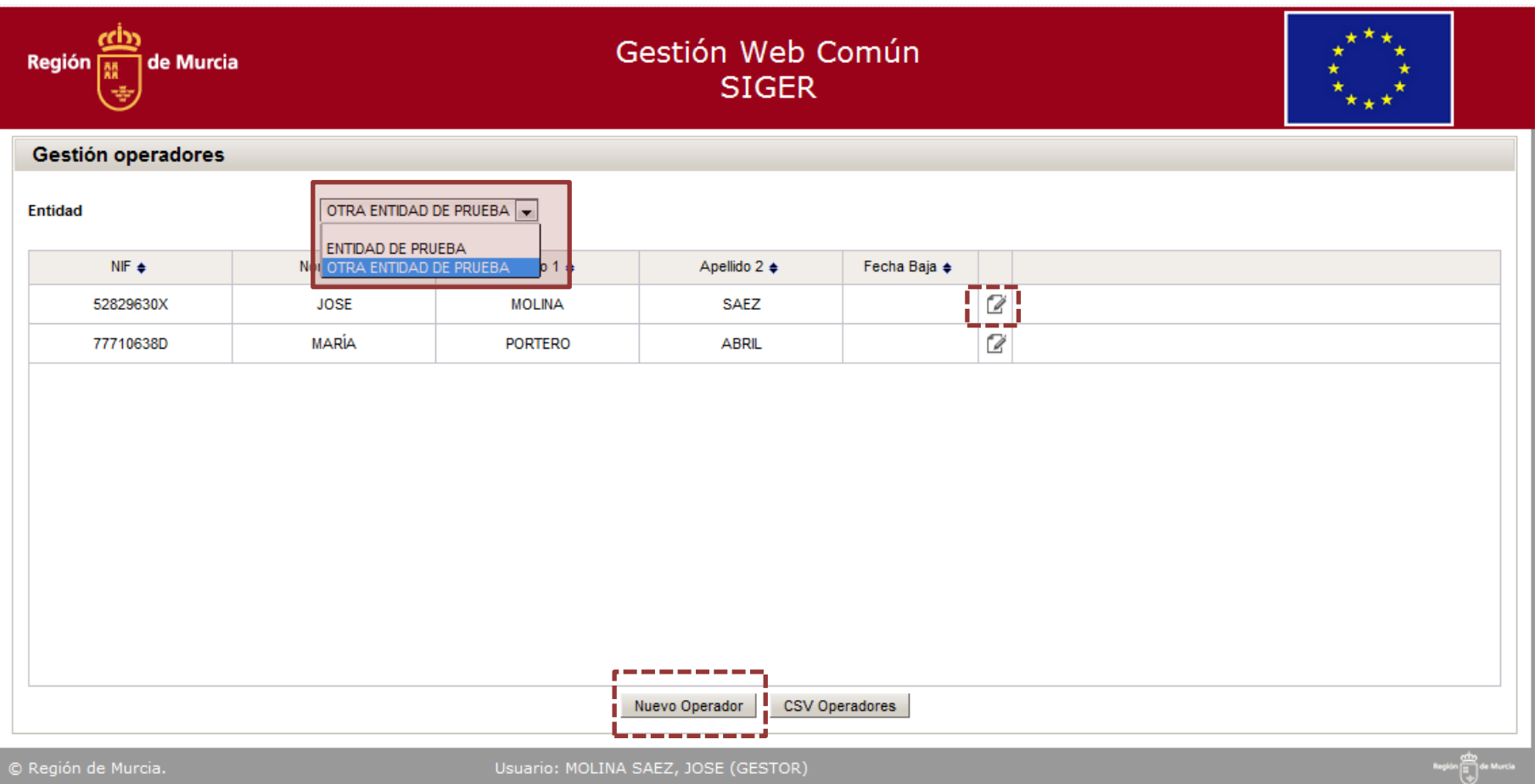

Los datos de carácter personal que va a proporcionar en esta comunicación son necesarios para resolver su petición y serán incorporados a un fichero creado con la finalidad de gestionar la comunicación la información común

### **1.1 NUEVO OPERADOR**

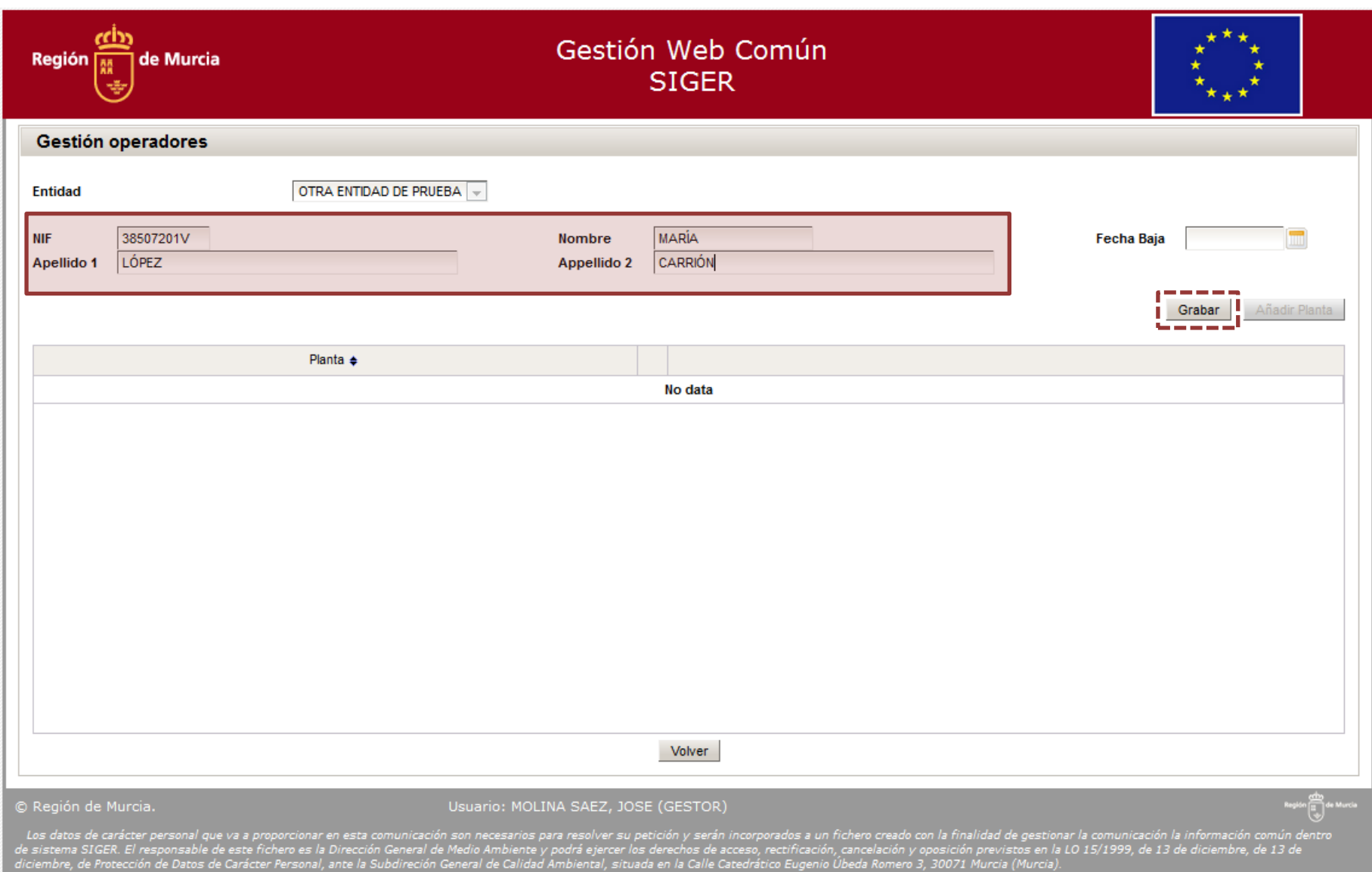

# **1.2 AÑADIR PLANTA AL OPERADOR**

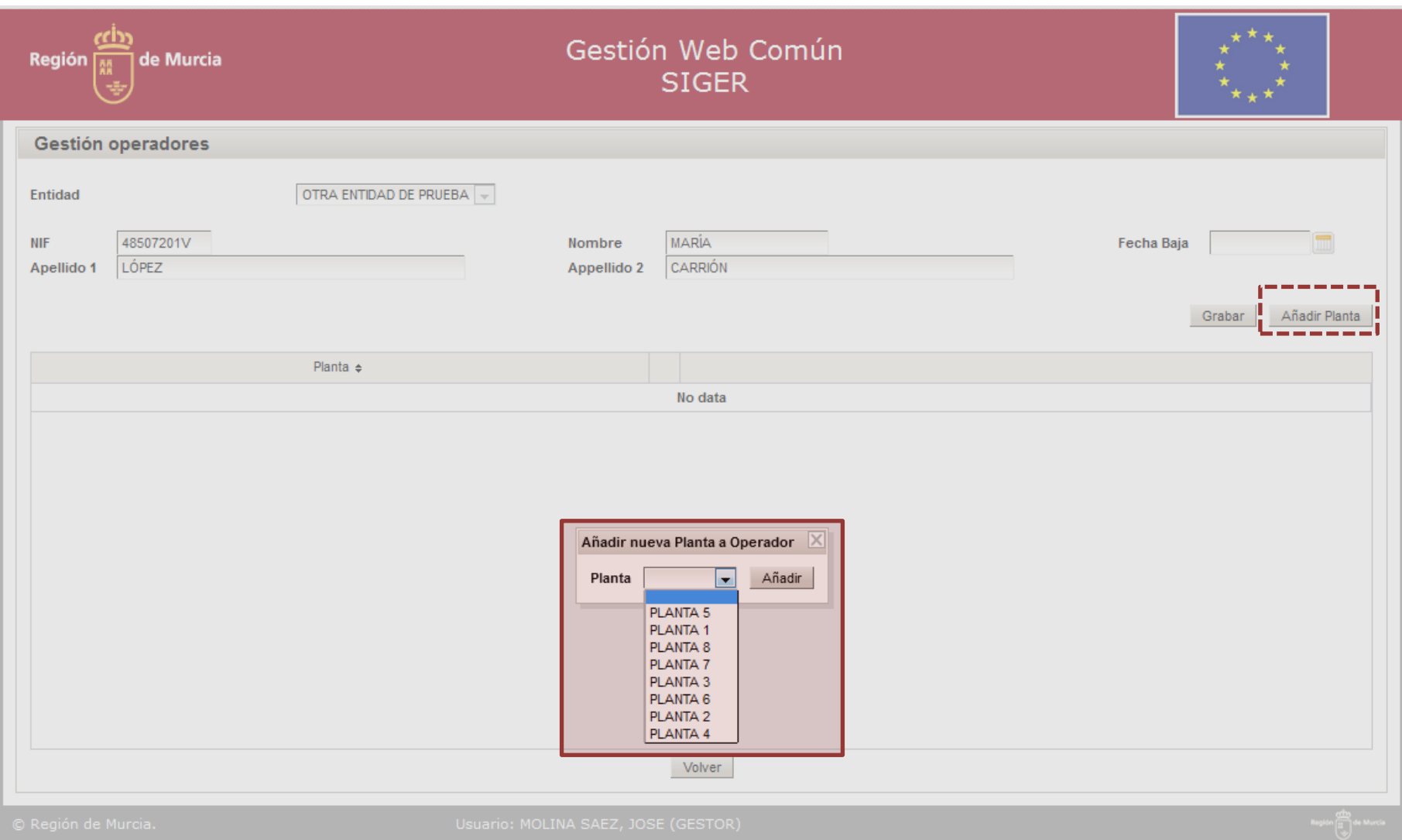

### **1.3 ELIMINAR PLANTA DEL OPERADOR**

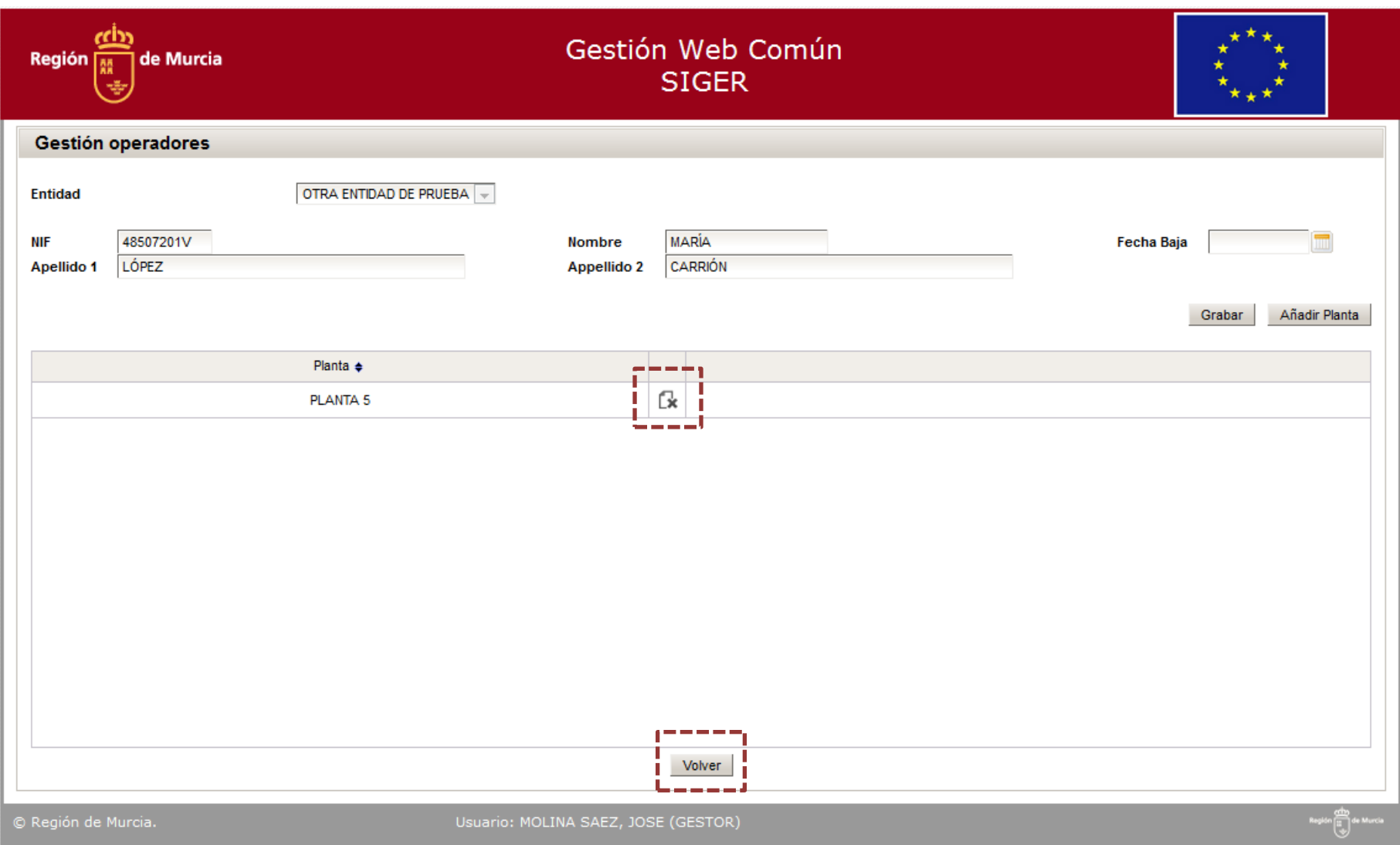

Los datos de carácter personal que va a proporcionar en esta comunicación son necesarios para resolver su petición y serán incorporados a un fichero creado con la finalidad de gestionar la comunicación la información comun

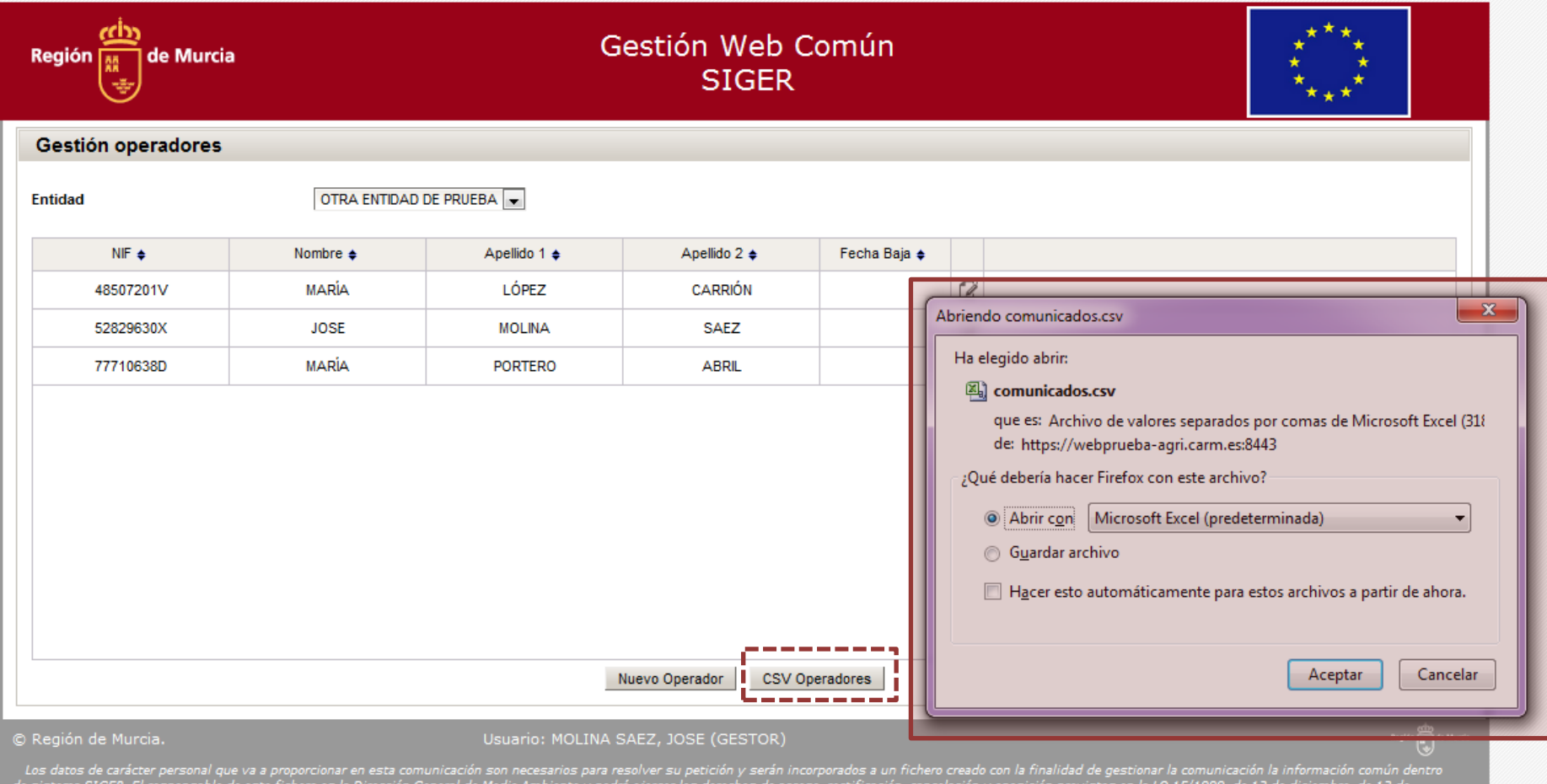

e sistema SiGEK. El responsable de este fichero es la Dirección General de medio Ambiente y podra ejercer los derechos de acceso, rectificación, cancelación y oposición previstos en l<br>Iciembre, de Protección de Datos de Ca

### **2. NUEVO CERTIFICADO**

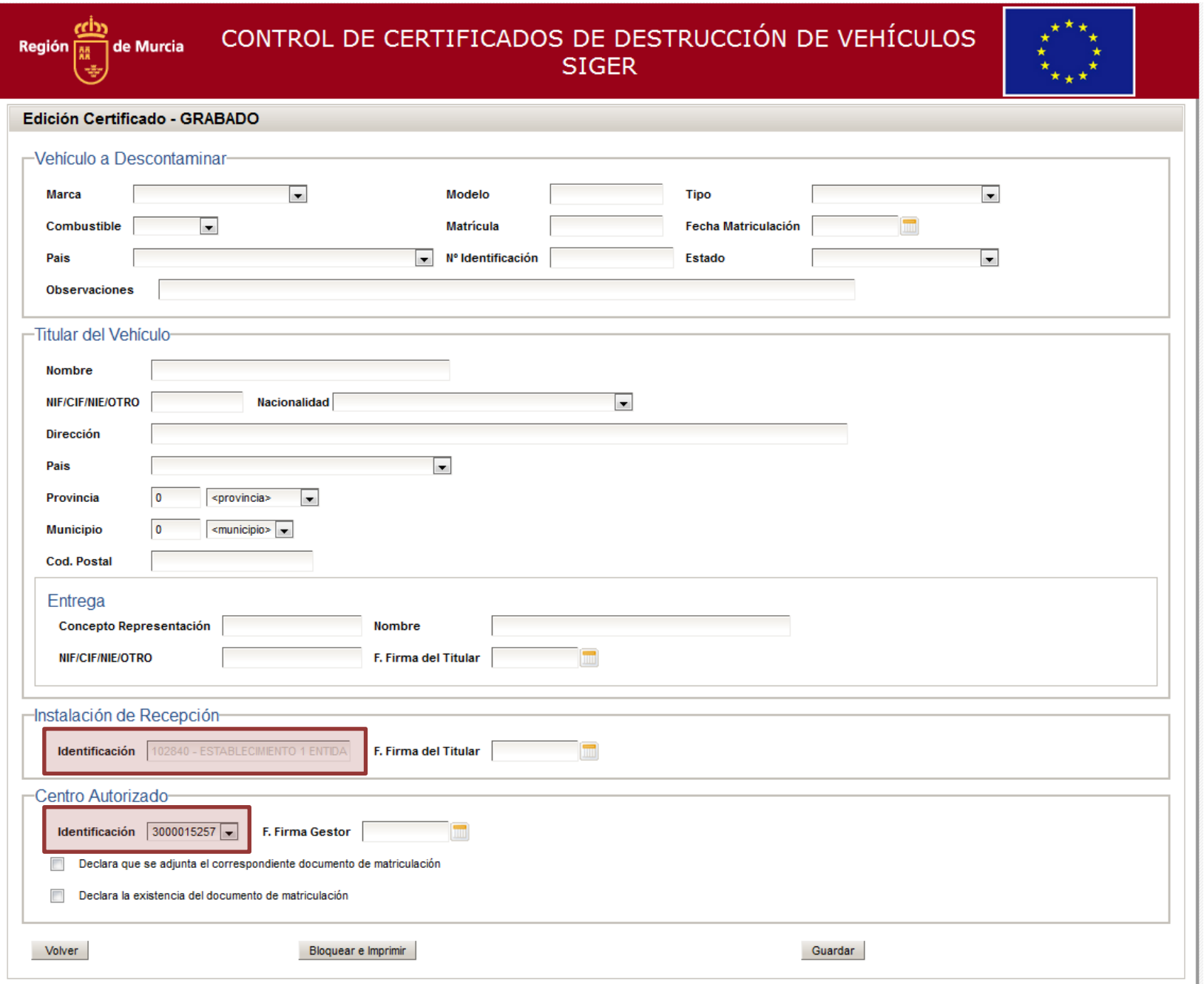

## **2.1 DATOS DEL CERTIFICADO**

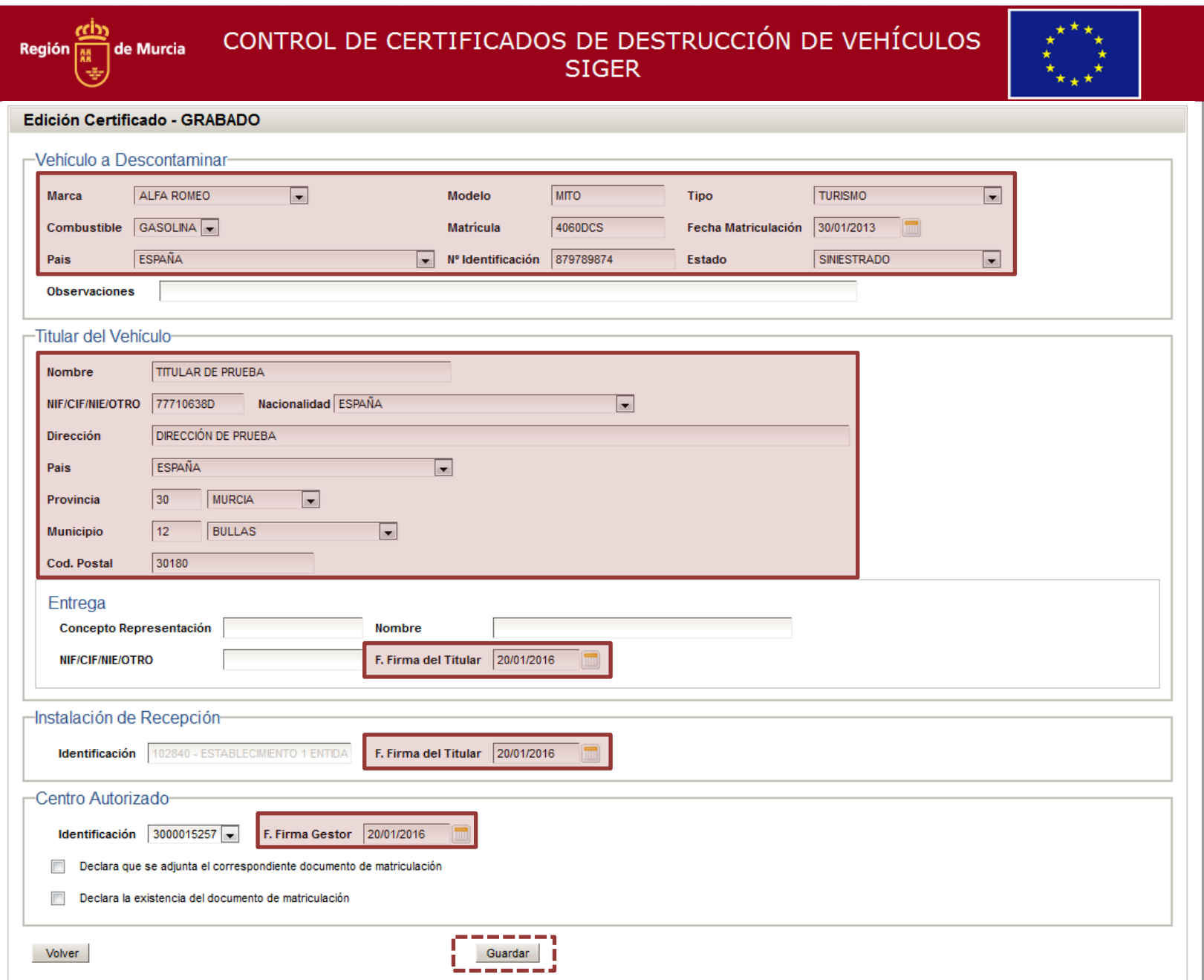

# **2.1.1 DATOS DEL CERTIFICADO**

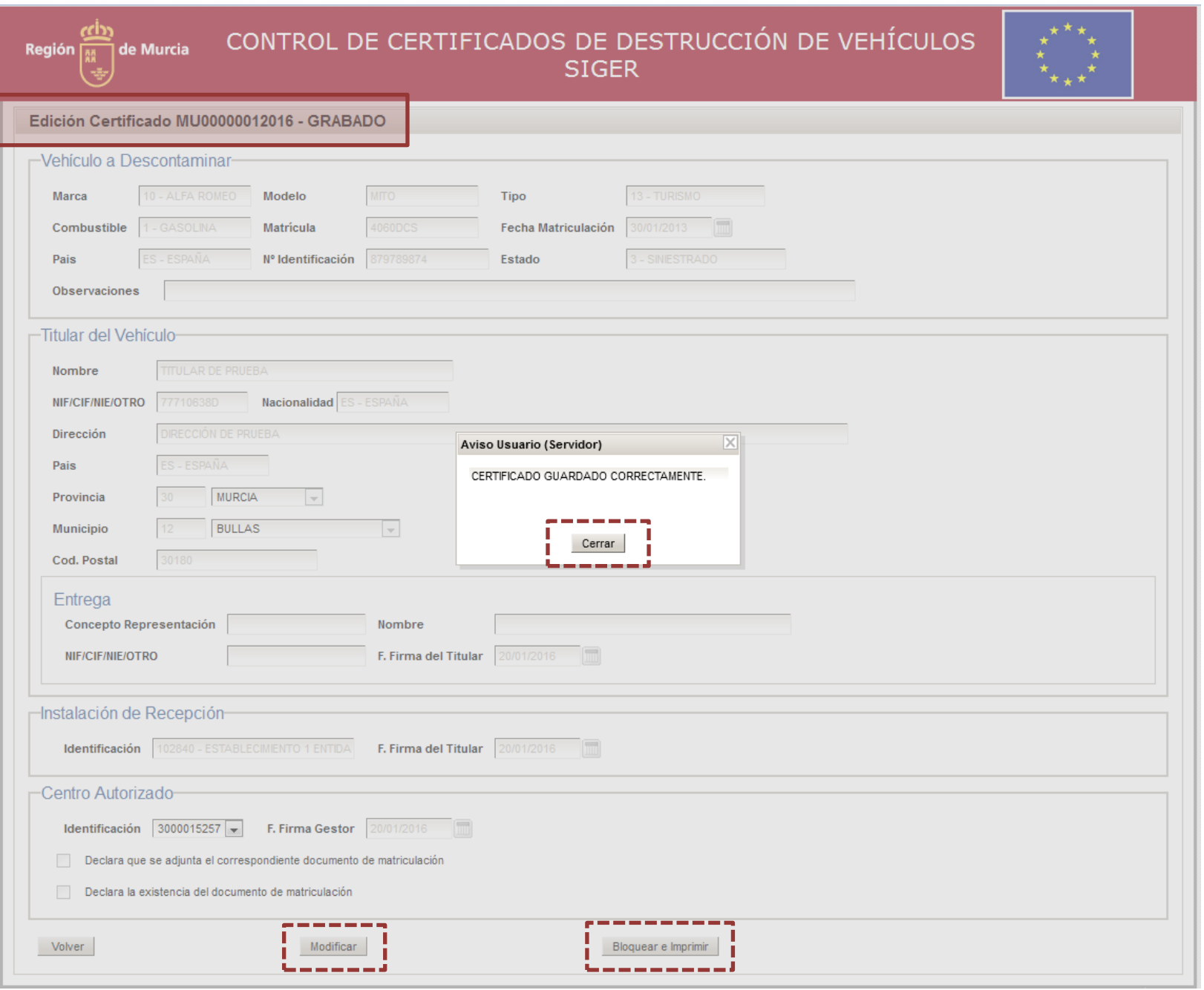

### **2.2 MODIFICAR DATOS DEL CERTIFICADO**

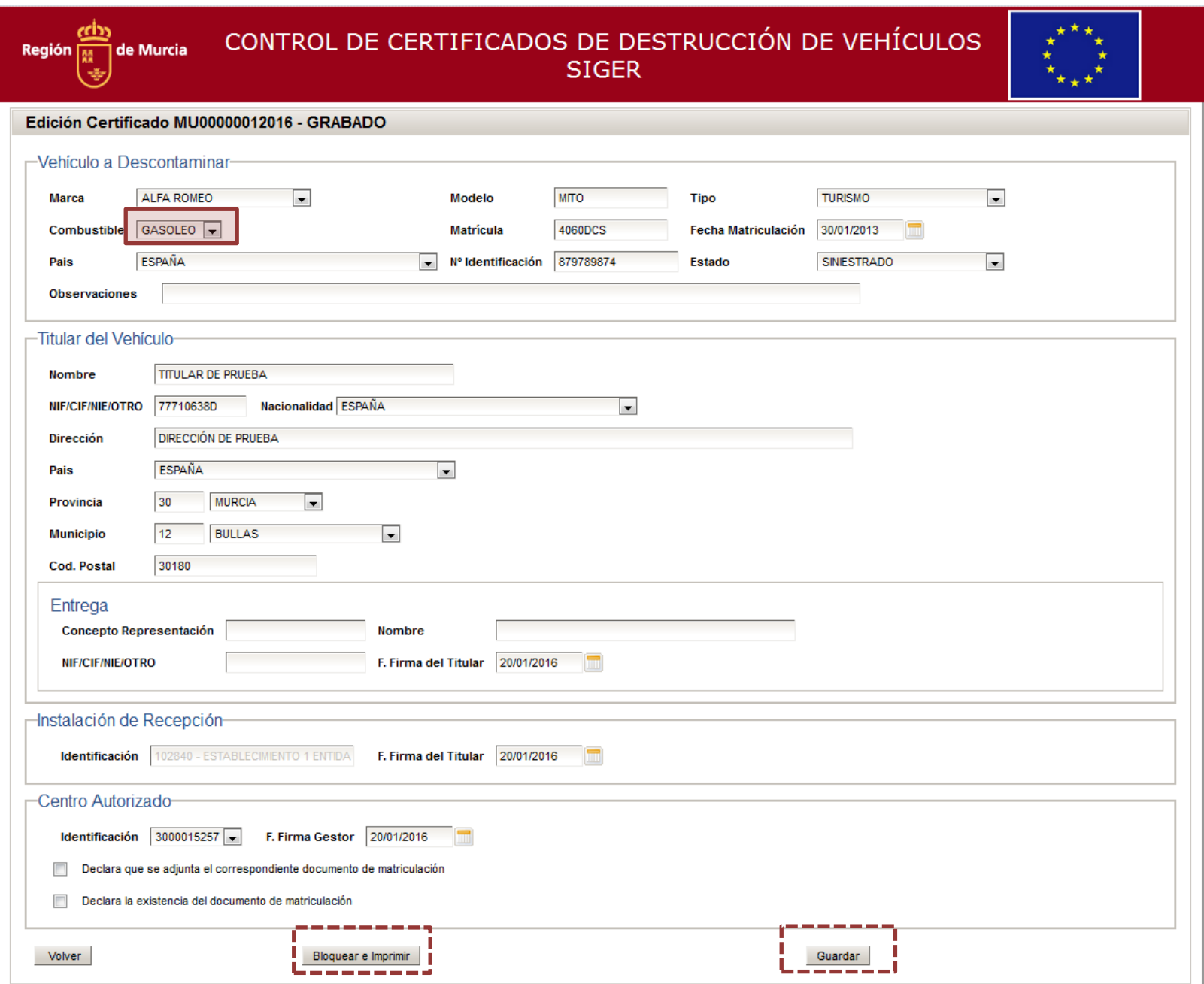

# 2.2.1 BLOQUEAR E IMPRIMIR

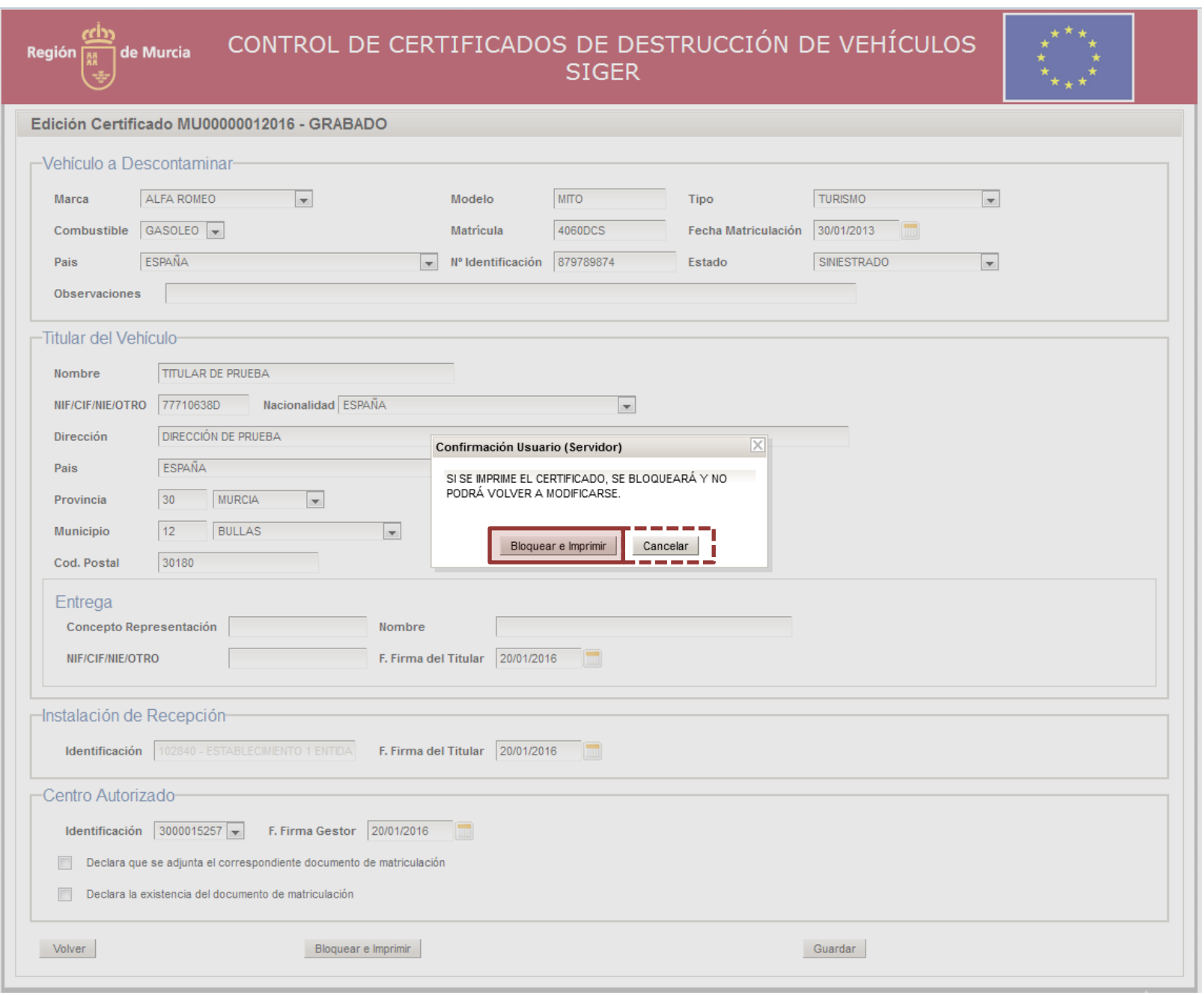

#### **2.2.2 VER CERTIFICADO PDF**

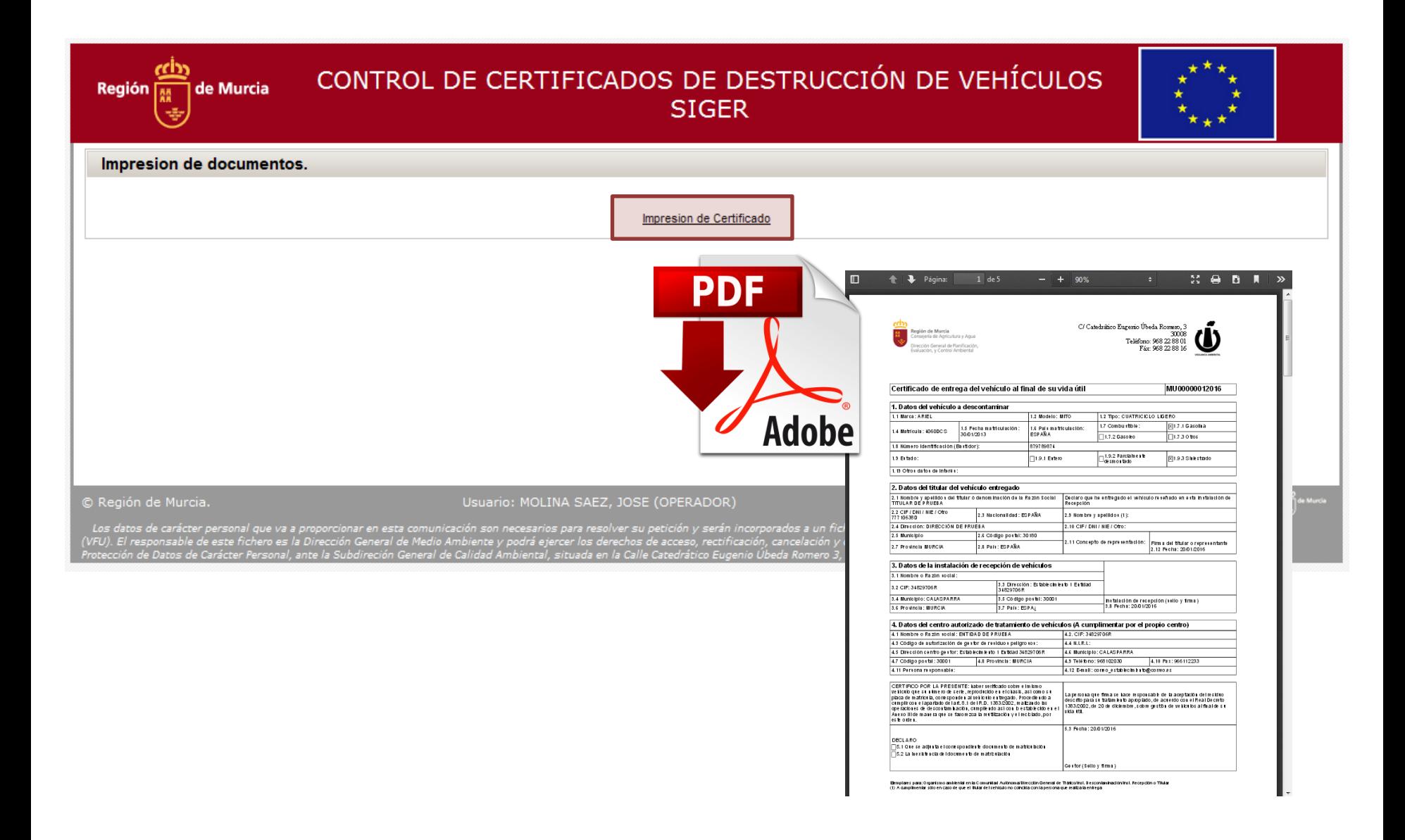

# **3. CONSULTAR CERTIFICADOS**

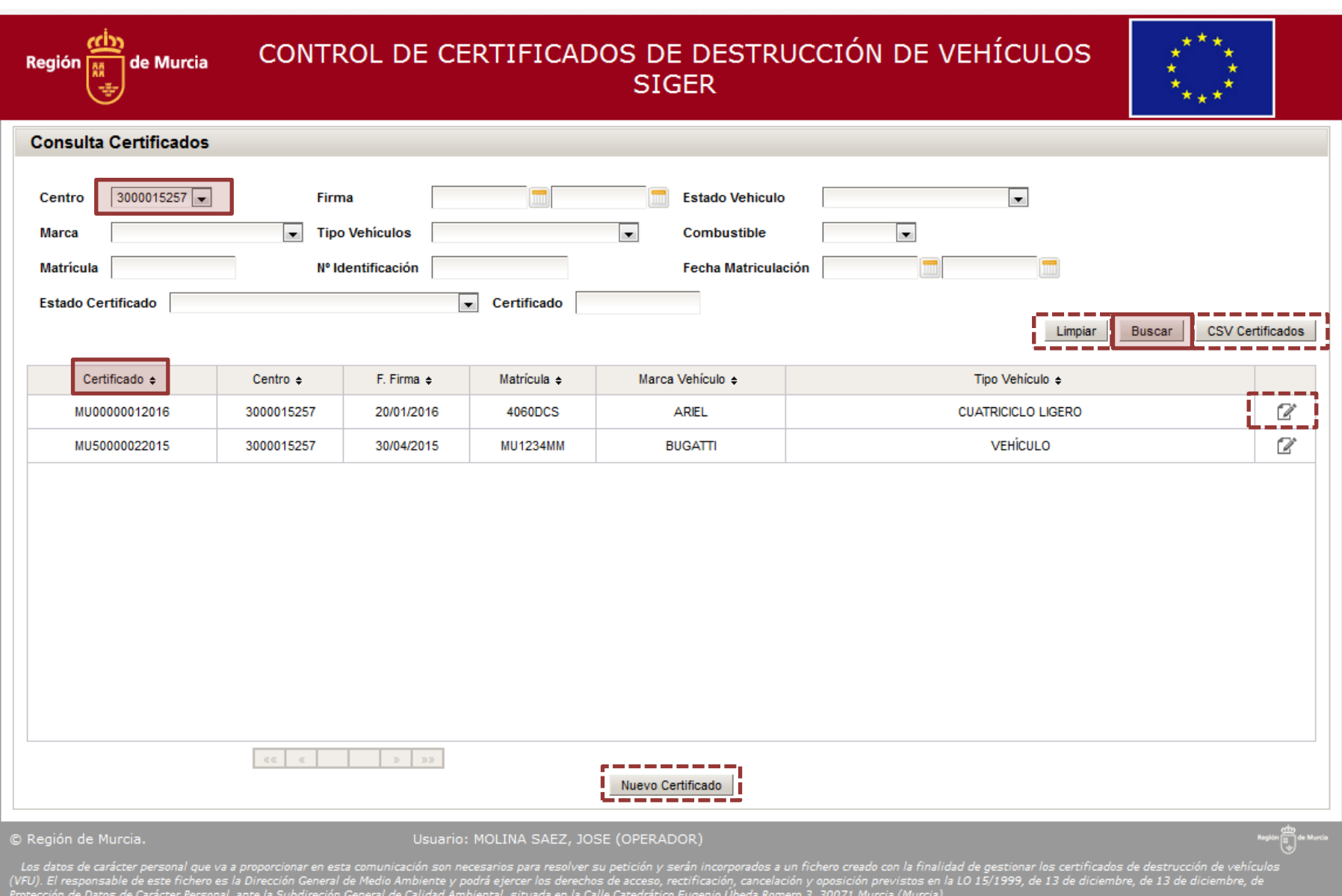